# **StyleWorks & Relinker**

## **Stores style sheets in a palette**

Build, change and save your style sheets in QuarkXPress with the help of a palette. When you change the style sheet you see the changes in your document right away. If you alter the order of the chain of style sheets you can easily go back to the original with the StyleRelinker.

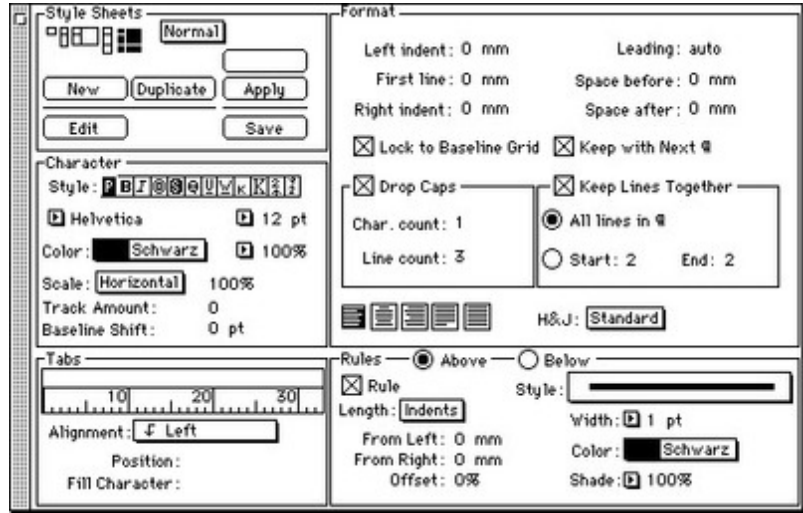

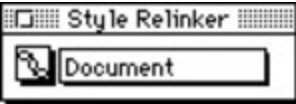

#### *[Category](http://www.codesco.com/index.php?eID=tx_cms_showpic&file=fileadmin%2Fbilder_grafiken%2FScreenshots%2FStyleWorks2.jpg&md5=d04c109dede41f8ddb9d105da4a197d9aa8b1c24¶meters[0]=YTo0OntzOjU6IndpZHRoIjtzOjQ6IjgwMG0iO3M6NjoiaGVpZ2h0IjtzOjQ6IjYw¶meters[1]=MG0iO3M6NzoiYm9keVRhZyI7czo0MToiPGJvZHkgc3R5bGU9Im1hcmdpbjowOyBi¶meters[2]=YWNrZ3JvdW5kOiNmZmY7Ij4iO3M6NDoid3JhcCI7czozNzoiPGEgaHJlZj0iamF2¶meters[3]=YXNjcmlwdDpjbG9zZSgpOyI%2BIHwgPC9hPiI7fQ%3D%3D)*

XTension

## *Theme*

- Text
- Typography
- Utilities

## *StyleWorks &*

*Relinker 1.1* **Operating System Mac OS:** 9 **Software XPress:** 3.32 **Language** English **Product Type** Full Version

**Delivery Form** digital

**Status**

Request Proposal